#### CS:5810 Formal Methods in Software Engineering

#### **Alloy Modules**

Copyright 2001-21, Matt Dwyer, John Hatcliff, Rod Howell, Laurence Pilard, and Cesare Tinelli.

Created by Cesare Tinelli and Laurence Pilard at the University of Iowa from notes originally developed by Matt Dwyer, John Hatcliff, Rod Howell at Kansas State University. These notes are copyrighted materials and may not be used in other course settings outside of the University of Iowa in their current form or modified form without the express written permission of one of the copyright holders. During this course, students are prohibited from selling notes to or being paid for taking notes by any person or commercial firm without the express written permission of one of the copyright holders.

# Alloy Modules

- Alloys has a module system that allows the modularization and reuse of models
- A module defines a model that can be incorporated as a submodel into another one
- To facilitate reuse, modules may be parametric in one or more signatures

#### Examples

```
module util/relation
 -- r is acyclic over the set s
pred acyclic [r: univ->univ, s: set univ] {
  all x: s | x !in x.^r
 }
```

```
module family
open util/relation as rel
 sig Person { 
   parents: set Person 
 }
fact { acyclic[parents, Person] }
```
#### Examples

```
module util/relation
 -- r is acyclic over the set s
pred acyclic [r: univ->univ, s: set univ] {
   all x: s | x !in x.^r
 }
```

```
module fileSystem
open util/relation as rel
sig Object {}
sig Folder extends Object {
   subFolders: set Folder
 }
fact { acyclic[subFolders, Folder] }
```
### Module Declarations

• The first line of every module is a module header

module modulePathName

• The module can import another module with an open statement immediately following the header

open modulePathName

# Module Definition

- Each module resides in its own file
- A module A can import (with open) a module B, which can in turn import a module C, and so on
- You can understand open statements informally as textual inclusion
- No cycles in the import structure are permitted

# ModulePathName Definition

- Every module has a path name that must match the path of its corresponding file in the file system
- The module's path name can range
	- from just the name of the file (without the .als extension)
	- to the whole path from the root
- The root of the path in the importing module header is the root of the path of every import

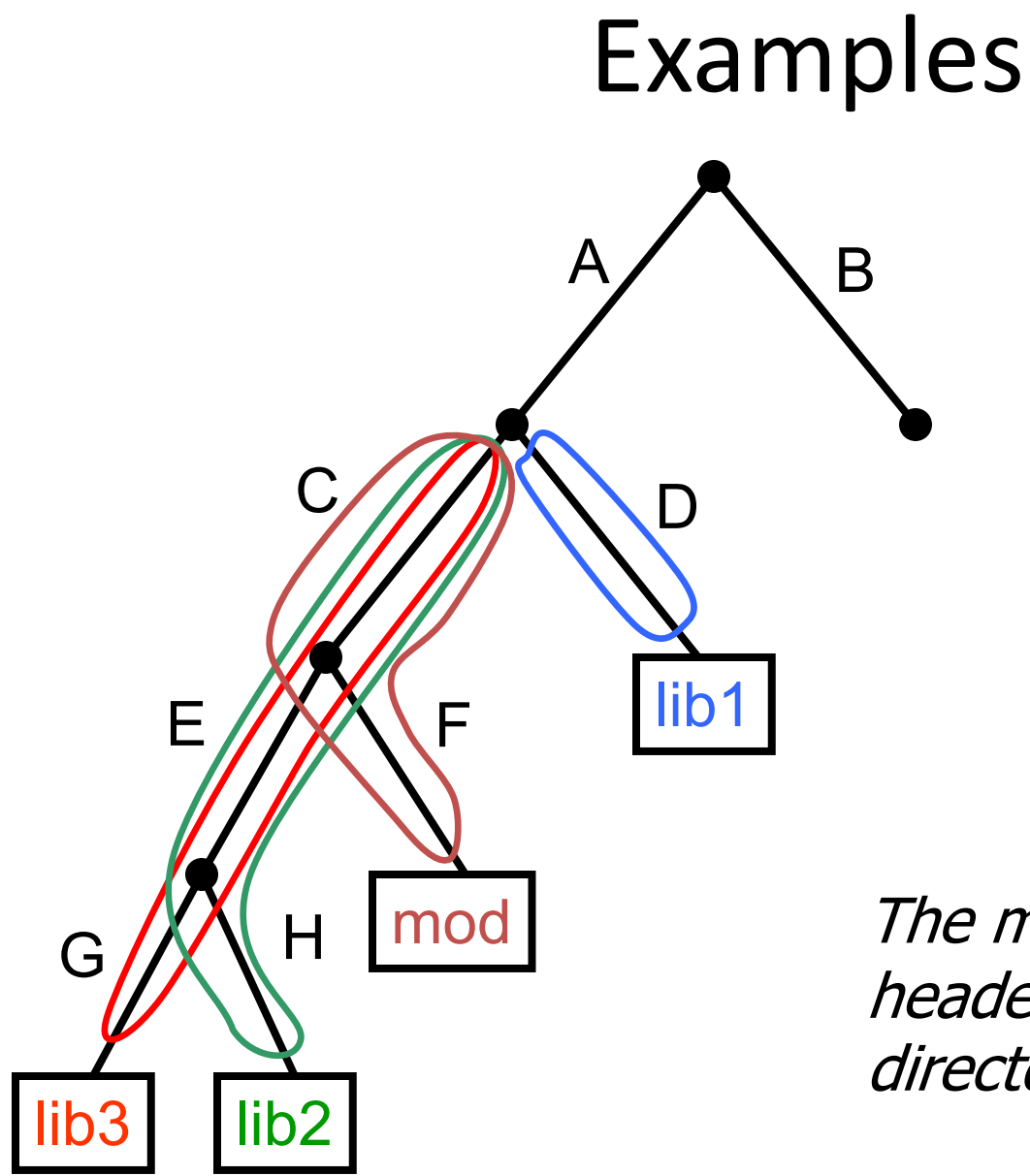

module C/F/mod open D/lib1 open C/E/H/lib2 open C/E/G/lib3

The modulePathName in the module header just specifies the root directory for every imported file

## ModulePathName definition

**Example:** 

**module** family **open** lib/people

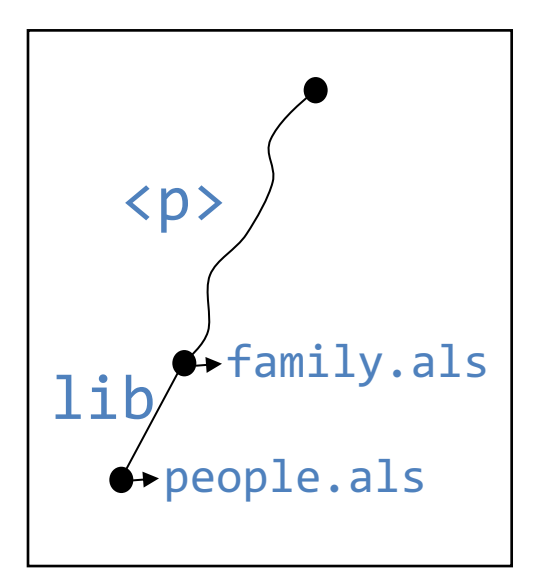

• If the path of  $family$ .als is  $\langle p \rangle$  in the file system, then the Alloy Analyzer will search people.als in <p>/lib/

## ModulePathName definition

**Example:** 

```
module myProject/family
 open lib/people
```
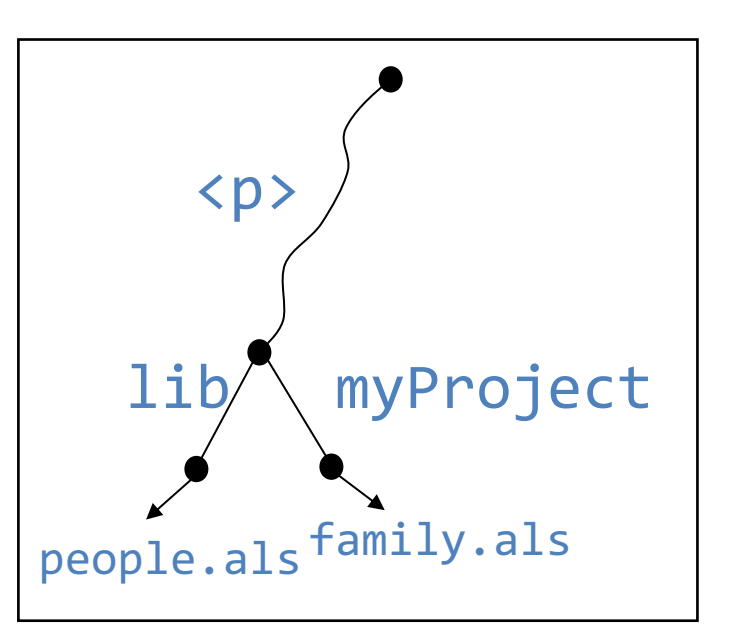

• If the path of myProject is <p> in the file system, then AA will search people.als in <p>/lib/

# Predefined Modules

- Alloy 4 comes with a library of predefined modules
- Any imported module will actually be searched first among those modules
	- Examples:
		- book/chapter2/addressBook1a
		- util/relation
		- examples/puzzles/farmer
- Failing that, the rules in the previous slides apply

When the path name of an import includes / (i.e., it is not just the name of a file but also a path)

Then you may give a shorter name to the module with **as**

**open** util/relation **as** rel

#### Name Clashes

Modules have their own namespaces

To avoid name clashes between components of different modules, we use *qualified names*

```
module family
 open util/relation as rel
sig Person { parents: set Person }
fact { rel/acyclic [parents] }
```
## Parametric Modules

- A model m can be parametrized by one or more signature parameters  $[X_1,...,X_n]$
- Any importing module must instantiate each parameter with a signature name
- The effect of opening  $m[S_1,\ldots,S_n]$  is that of importing a copy of m with each signature parameter  $x_i$  replaced by the signature name  $S_i$

#### Parametric Modules Example

```
module graph[node] // 1 signature param
 open util/relation as rel
```

```
pred dag[r: node -> node] {
  rel/acyclic[r, node]
}
```

```
module family
open util/graph[Person] as g
sig Person { parents: set Person }
fact { dag[parents] }
```
#### The Predefined Module Ordering

- Creates a single linear ordering over the atoms in S **module** util/ordering[S]
- It also constrains all the atoms to exist that are permitted by the scope on S
	- $-$  If the scope on a signature S is 5, opening ordering  $\lceil S \rceil$  will force S to have 5 elements and create a linear ordering over those five elements

```
module util/ordering[S]
private one sig Ord {
   First, Last: S,
   Next, Prev: S -> lone S
}
fact {
  // all elements of S are totally ordered
  S in Ord.First.*Next
  ...
}
```
// constraints that actually define the // total order Ord.Prev =  $\sim$  (Ord.Next) **one** Ord.First // redundant with signature decl. **one** Ord.Last // redundant with signature decl. **no** Ord.First.Prev **no** Ord.Last.Next

```
//
//
(one S and no S.(Ord.Prev) and no S.(Ord.Next)) or
//
all e: S |
 //
(e = Ord.First or one e.(Ord.Prev)) and
 //
(e = Ord.Last or one e.(Ord.Next)) and
 // 
 (e !in e.^(Ord.Next))
```

```
// either S has exactly one atom,
// which has no predecessors or successors ...
(one S and no S.(Ord.Prev) and no S.(Ord.Next)) or
// or
all e: S |
// every element except the first has one predecessor, and
(e = Ord.First or one e.(Ord.Prev)) and
// every element except the last has one successor, and
(e = Ord.Last or one e.(Ord.Next)) and
// there are no cycles
 (e !in e.^(Ord.Next))
```

```
//
fun first: one S { Ord.First }
//
fun last: one S { Ord.Last }
//
fun prev [e: S]: lone S { e.(Ord.Prev) }
//
fun next [e: S]: lone S { e.(Ord.Next) }
//
fun prevs [e: S]: set S { e.^(Ord.Prev) }
//
fun nexts [e: S]: set S { e.^(Ord.Next) }
```

```
// first
fun first: one S { Ord.First }
// last
fun last: one S { Ord.Last }
// return e's predecessor, or empty set if e is the first element
fun prev [e: S]: lone S { e.(Ord.Prev) }
// return e's successor, or empty set of e is the last element
fun next [e: S]: lone S { e.(Ord.Next) }
// return elements prior to e in the ordering
fun prevs [e: S]: set S { e.^(Ord.Prev) }
// return elements following e in the ordering
fun nexts [e: S]: set S { e.^(Ord.Next) }
```
// e1 is before e2 in the ordering **pred** lt [e1, e2: S] { e1 **in** prevs[e2] }

// e1 is after than e2 in the ordering **pred** gt [e1, e2: S] { e1 **in** nexts[e2] }

// e1 is before or equal to e2 in the ordering **pred** lte [e1, e2: S] { e1 = e2 **or** lt [e1,e2] }

// e1 is after or equal to e2 in the ordering **pred** gte [e1, e2: S] { e1 = e2 **or** gt [e1,e2] }

```
// returns the larger of the two elements in the ordering
fun larger [e1, e2: S]: S
   \{ \text{lt}[e1,e2] \Rightarrow e2 \text{ else } e1 \}
```

```
// returns the smaller of the two elements in the ordering
fun smaller [e1, e2: S]: S
   \{ \text{lt}[e1,e2] \Rightarrow e1 \text{ else } e2 \}
```

```
// returns the largest element in es or the empty set if es is empty
fun max [es: set S]: lone S
   \{ es - es.\wedge(Ord.Prev) \}
```

```
// returns the smallest element in es or the empty set if es is empty
fun min [es: set S]: lone S
   {es - es.A(Ord.next)}
```